## **Answering/Making Delegated Phone Calls in Microsoft Teams**

If someone has delegate phone call access to you, you can answer and/or make calls on their behalf.

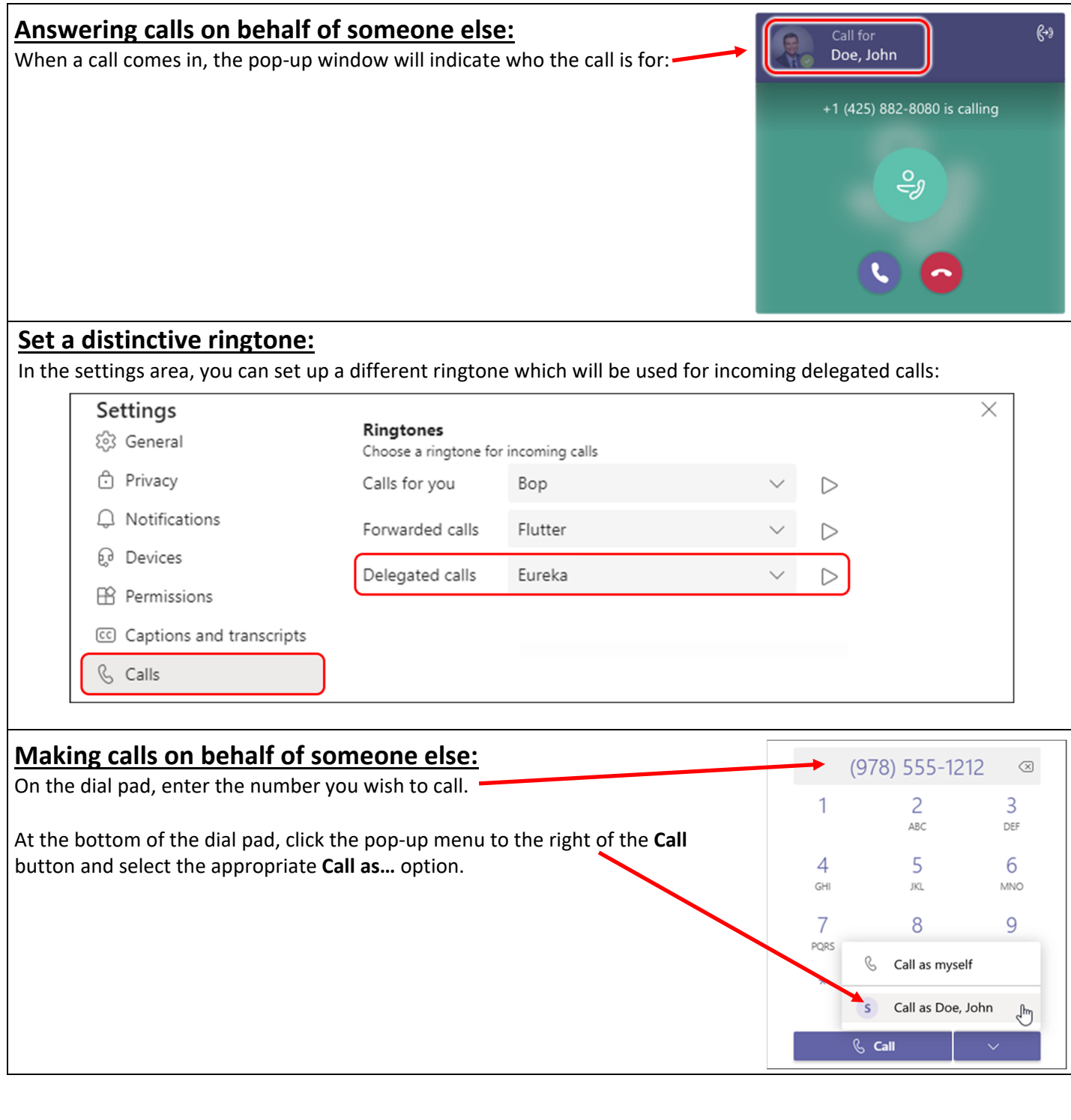